Create Database [Relationship](http://to.tomsorg.com/download.php?q=Create Database Relationship Diagram) Diagram >[>>>CLICK](http://to.tomsorg.com/download.php?q=Create Database Relationship Diagram) HERE<<<

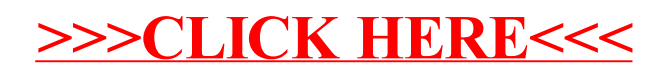